## Package: ffopportunity (via r-universe)

August 9, 2024

Title Models for Fantasy Football Expected Points

Version 0.1.0.07

Description Downloads expected fantasy points data from 'ffverse' repositories if available, and otherwise builds up expected points data by applying models to 'nflverse' play-by-play data.

License GPL  $(>= 3)$ 

URL <https://ffopportunity.ffverse.com>,

<https://github.com/ffverse/ffopportunity>

BugReports <https://github.com/ffverse/ffopportunity/issues>

#### **Depends** R  $(>= 3.6.0)$

**Imports** cli ( $> = 3.0.0$ ), dplyr ( $> = 1.0.0$ ), glue ( $> = 1.0.0$ ), hardhat ( $> =$ 0.1.0), janitor ( $>= 1.0.0$ ), magrittr ( $>= 1.0.0$ ), nflreadr ( $>= 1.0$ 1.3.0), purrr ( $> = 0.3.0$ ), rappdirs ( $> = 0.3.0$ ), recipes ( $> =$ 0.1.16), rlang ( $>= 0.1.0$ ), stats, stringr ( $>= 1.4.0$ ), tibble  $(>= 3.0.0)$ , tidyr  $(>= 1.0.0)$ , tidyselect  $(>= 1.0.0)$ , utils,  $x\text{gboost}$  ( $>= 1.1$ )

**Suggests** arrow  $(>= 5.0.0)$ , covr, curl, piggyback  $(>= 0.1.1)$ , progressr  $(>= 0.8.0)$ , roxygen2  $(>= 7.1.0)$ , testthat  $(>= 3.0.0)$ 

#### Config/testthat/edition 3

Encoding UTF-8

Roxygen list(markdown = TRUE)

RoxygenNote 7.2.1

Repository https://ffverse.r-universe.dev

RemoteUrl https://github.com/ffverse/ffopportunity

RemoteRef main

RemoteSha 684af909205ab16798a651ce6f45111d47122c1f

### <span id="page-1-0"></span>**Contents**

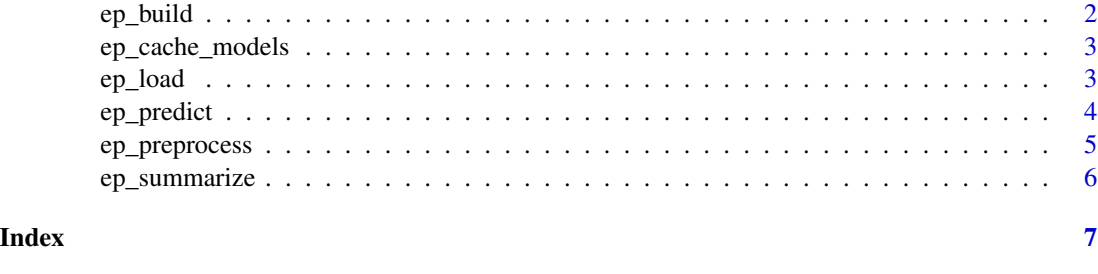

# <span id="page-1-1"></span>ep\_build *Build EP*

#### Description

This function builds Expected Fantasy Points predictions by downloading the xgboost models and play-by-play data, applying the model, and summarizing to player level.

#### Usage

```
ep_build(season = nflreadr::most_recent_season(), version = "latest")
```
#### Arguments

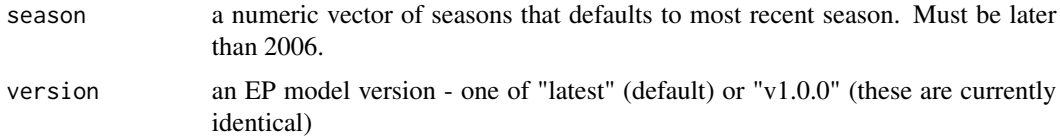

#### Value

a list containing three dataframes: ep\_weekly provides a game-level summary by player, ep\_pbp\_pass provides EP data on pass plays, and ep\_pbp\_rush provides EP data on rush plays.

#### See Also

Other main: [ep\\_load\(](#page-2-1))

#### Examples

```
try({ # prevents cran-related errors
  ep_build(season = 2021)
})
```
#### Description

This function checks the cache for a previously downloaded model and then (optionally) tries to download the model from GitHub release.

#### Usage

```
ep_cache_models(
 version = c("latest", "v1.0.0"),
 force = FALSE,ask = interactive()
)
```
<span id="page-2-0"></span>ep\_cache\_models *Model versioning*

#### Arguments

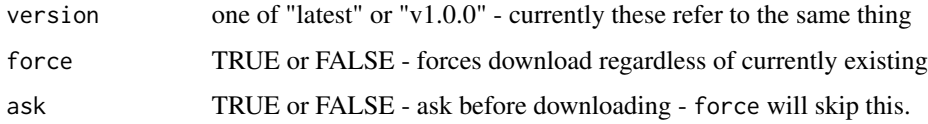

#### Value

a status message after attempting to download the model.

<span id="page-2-1"></span>ep\_load *Load Expected Points data*

#### Description

This function downloads precomputed expected points data from the ffopportunity automated releases.

#### Usage

```
ep_load(
  season = nflreadr::most_recent_season(),
  type = c("weekly", "pbp_pass", "pbp_rush"),
  version = c("latest", "v1.0.0")
\mathcal{L}
```
#### <span id="page-3-0"></span>Arguments

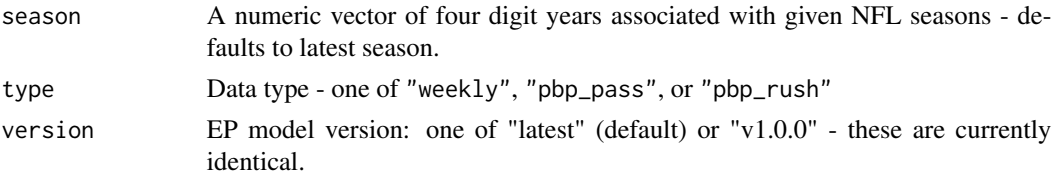

#### Value

a dataframe identical to what would be returned by ffopportunity::ep\_build() for a given season.

#### See Also

Other main: [ep\\_build\(](#page-1-1))

#### Examples

```
try({
  ep_load() %>% head(10)
  ep_load(2020:2021) %>% head(10)
  ep_load(2021, type = "pbp_pass") %>% head(10)
  ep_load(2006, type = "pbp_rush", version = "v1.0.0") %>% head(10)
})
```
ep\_predict *Predict EP*

#### Description

This function runs the prediction functions over preprocessed data.

#### Usage

```
ep_predict(preprocessed_pbp, version = c("latest", "v1.0.0"))
```
#### Arguments

preprocessed\_pbp

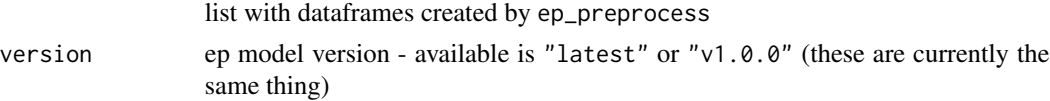

#### Value

a dataframe with the expected fields added

#### <span id="page-4-0"></span>ep\_preprocess 5

#### Examples

```
try({
preprocessed <- readRDS(system.file("ep_preprocessed.rds",package = "ffopportunity"))
# this file is equivalent to nflreadr::load_pbp(2021) %>% head(1000) %>% ep_preprocess()
ep_predict(preprocessed)
})
```
ep\_preprocess *Preprocess Data*

#### Description

This function performs pre-processing steps to make expected points predictions on nflreadr data

#### Usage

ep\_preprocess(pbp)

#### Arguments

pbp pbp dataframe from nflreadr::load\_pbp()

#### Value

a list of two dataframes (one for passes and one for rushes) of nflreadr data with the expectedpoints columns transformed for prediction

#### See Also

vignette("basic") for example usage

#### Examples

```
try({ # catch failures for CRAN purposes
 pbp_download <- readRDS(system.file("pbp_download.rds",package = "ffopportunity"))
 # this file is equivalent to nflreadr::load_pbp(2021) %>% head(1000)
 ep_preprocess(pbp_download)
 })
```
<span id="page-5-0"></span>ep\_summarize *Summarize EP*

#### Description

This function summarizes the EP data up to the game level

#### Usage

```
ep_summarize(
 predicted_pbp,
  stat_type = c("all", "expected_points", "team_stats")
\lambda
```
#### Arguments

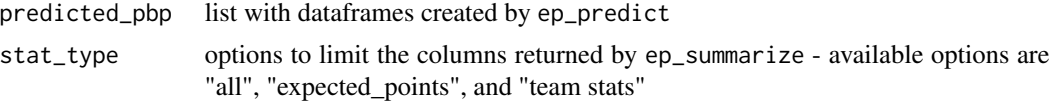

#### Value

a dataframe with the expected points fields added

#### See Also

vignette("basic") for example usage

#### Examples

```
try({
  predicted <- readRDS(system.file("ep_predicted.rds",package = "ffopportunity"))
 # equivalent to nflreadr::load_pbp(2021) %>% head(100) %>% ep_preprocess() %>% ep_predict()
  ep_summarize(predicted)
})
```
# <span id="page-6-0"></span>Index

∗ main ep\_build, [2](#page-1-0) ep\_load, [3](#page-2-0) ep\_build, [2,](#page-1-0) *[4](#page-3-0)* ep\_cache\_models, [3](#page-2-0) ep\_load, *[2](#page-1-0)*, [3](#page-2-0) ep\_predict, [4](#page-3-0) ep\_preprocess, [5](#page-4-0) ep\_summarize, [6](#page-5-0)